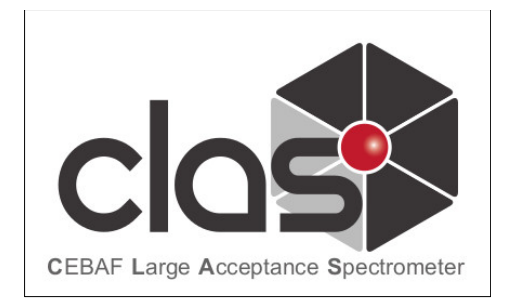

## **CLAS12 Event Reconstruction**

Veronique Ziegler **CLAS12 Collaboration Meeting** 06/14/2017 

## **GEMC Updates**

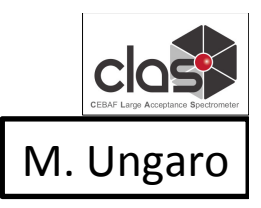

• problem in geant4 inclusive electroproduction. Investigating, may report to developers.

- new geometries / digitization for:
	- dc
	- micromegas
	- rich
	- beam line
	- torus

#### *Torus and DC mounts from CAD*

- cad import mechanism working very well
- gemc 3.0 will:
	- take advantage of geant4 event multithreading
	- have better memory management
	- be optimized
	- ready for new geant4 goodies

*RICH is a combination of CAD and native geant4 volumes* 

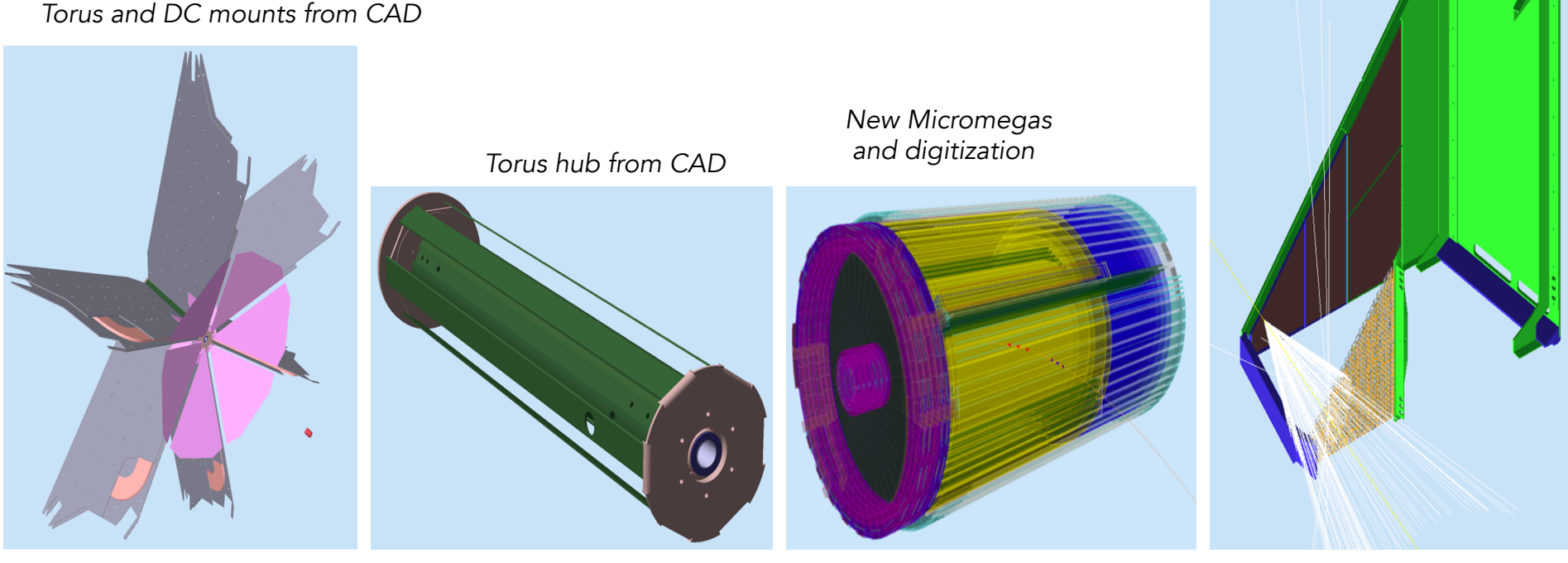

# Reconstruction Services

**First Experiment** Workshop G. Gavalian

- ▶ Significant improvements to the code were done (mainly tracking) to improve reconstruction performance.
- D Reconstruction was tested on new Haswell nodes with 2 track event sample and 300 Hz reconstruction rate was achieved.
- Scaling curve shows that all services work well (without thread contention) D
- **▶ Further work is needed to improve performance (500 Hz possibly)**
- $\blacktriangleright$  Pulse bit packing algorithm was developed to reduce event size while writing full FADC pulses. Significant reduction in size up to 7 times.
- ▶ Possible to take data in RAW pulse mode (at least some times).
- $\geqslant$  Partial waveform bit packing will increase by ~25% (over mode 7)

## **CLARA Scaling Tests**

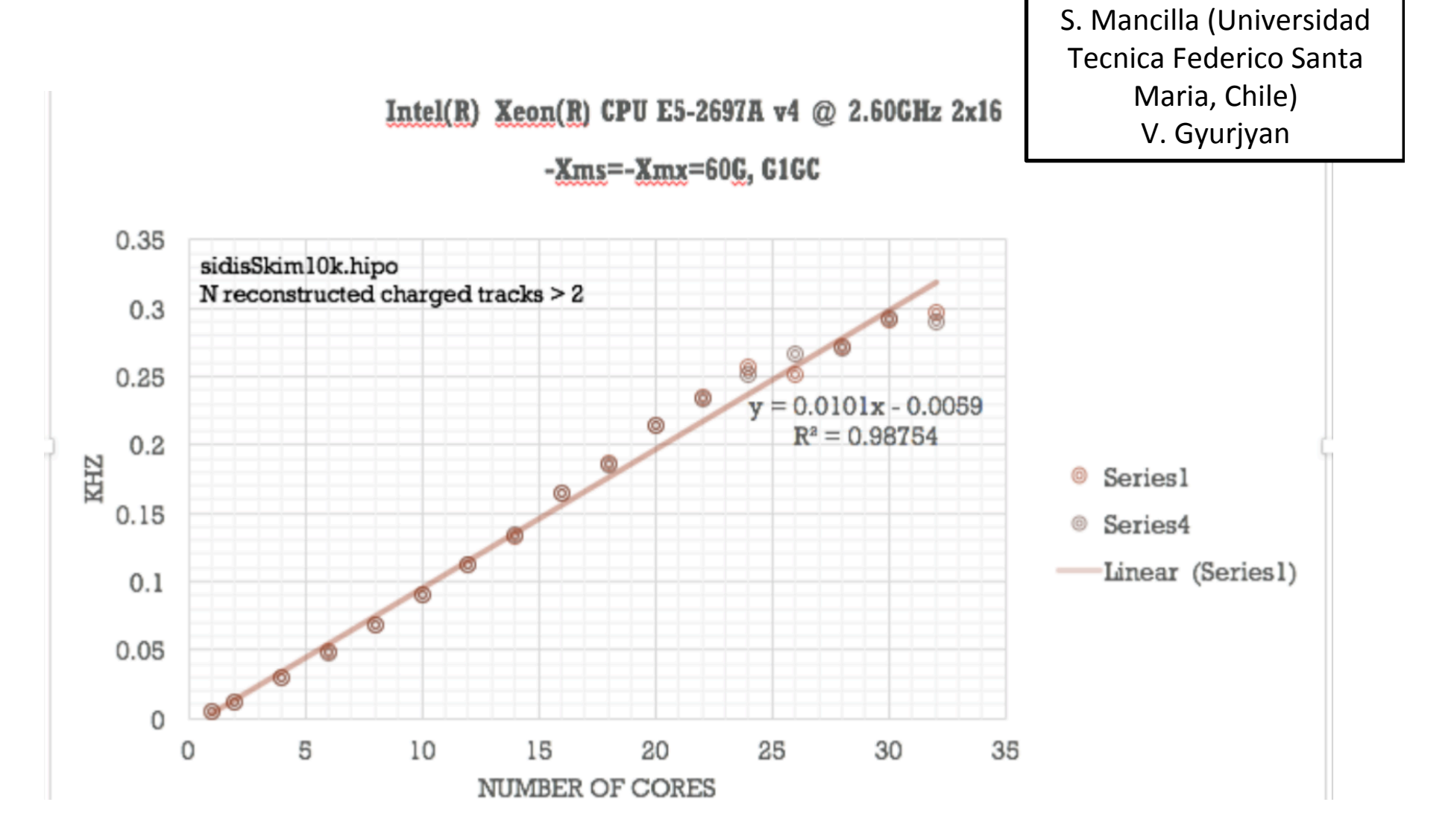

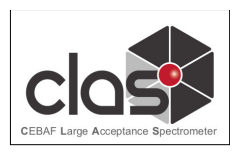

### **DC Software Development**

DC Readiness for First Experiment M. Mestayer

- **Monitoring** (Olga Cortes, Michael Kunkel, Latiful Kabir)
	- Standard plots, exploratory package (ntuple)
- **Calibration** (Krishna Adhikari, MK, LK)
	- Fit time as function of (doca, beta, B, local angle)
		- Write calibration constants to CCDB
		- **-** Same function used for reconstruction and simulation

### - **Simulation**

- Distance to time (KA, Daniel Lersch)
	- non-linear function, time walk correction, random walk smearing
- Efficiency (DL, Michael Kunkel)
	- intrinsic inefficiency, background inefficiency, malfunction-related inefficiency
- **Corrections** (No one yet!)
	- Time-of-flight, signal propagation, alignment, wire sag, endplate bowing
- **Torus Mapping** (Joseph Newton)
	- Compare sector to sector, measurement to model
	- Fit to individual misplacement, distortion  $4\frac{4}{4}$

## DC simulation: distance  $\rightarrow$  time; time smearing; efficiency

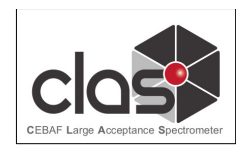

DC Readiness for First Experiment M. Mestayer

- Simulate distance  $\rightarrow$  time (including smearing)
	- non-linear distance to time function (SAME as for calibration)
	- time-walk (beta-dependent) time smearing
	- random walk smearing
- Simulate wire-hit efficiency
	- intrinsic efficiency (distance dependent)
	- malfunction related (run dependent)
		- malfunction table in MySQL (date, wire-list, statchange)
		- translation table (equipment  $\rightarrow$  wire)
		- $\rightarrow$  run-dependent wire status table in CCDB
	- background related
		- on-track (handled by GEMC)
		- out of time (need to merge events)

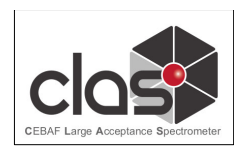

# DC Tracking Status

#### 5-Out-Of-6 superlayers tracking

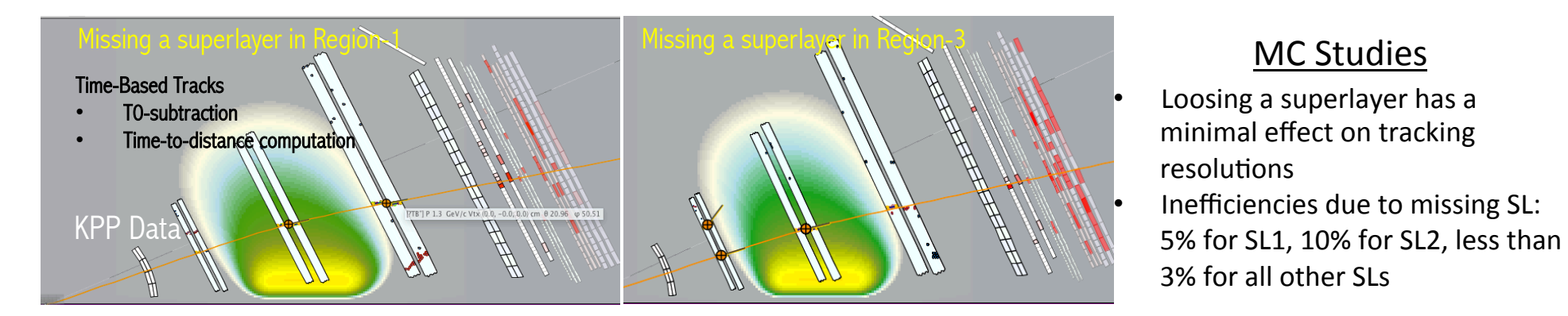

#### Noise rejection algorithms validation on KPP data

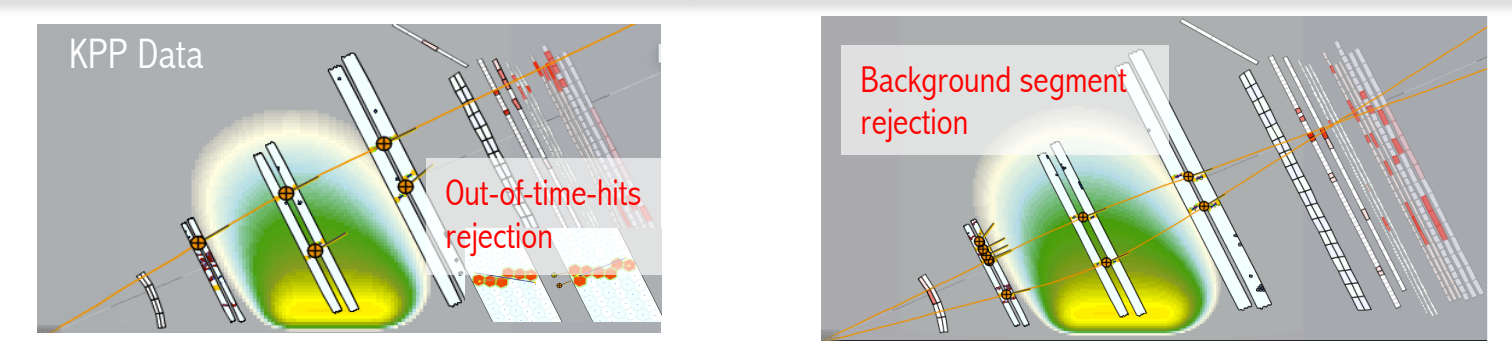

\* FMT in simulation (Maxime)  $\rightarrow$  after geometry validation use FMT points to refit the track

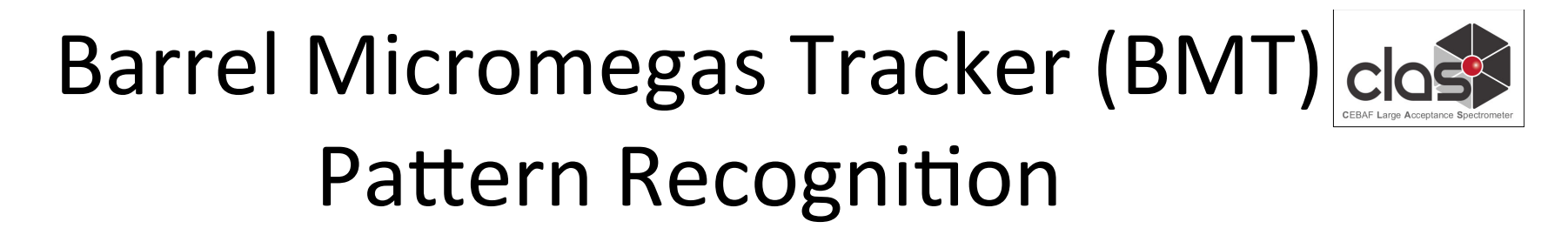

- 1. Pattern recognition in BMT
	- 1. Reconstruct clusters of strip (todo: energy-weighted centroid)
	- 2. Obtain pseudo crosses
		- 1. Z detectors  $P=(x,y)$ , C detector  $P=(r,z)$
- 2. Store information in fit arrays:
	- 1. extract helix parameters (2step fit: 1. x, y projection fit to extract  $\mathbf{d}_0$ ,  $\phi_0$ ,  $\rho$ ; 2. r,z projection fit to extract **z**<sub>0</sub>, tanλ)
	- 2. HT to select straight track candidate (use XY projection, check coincidence in r.z. projection)

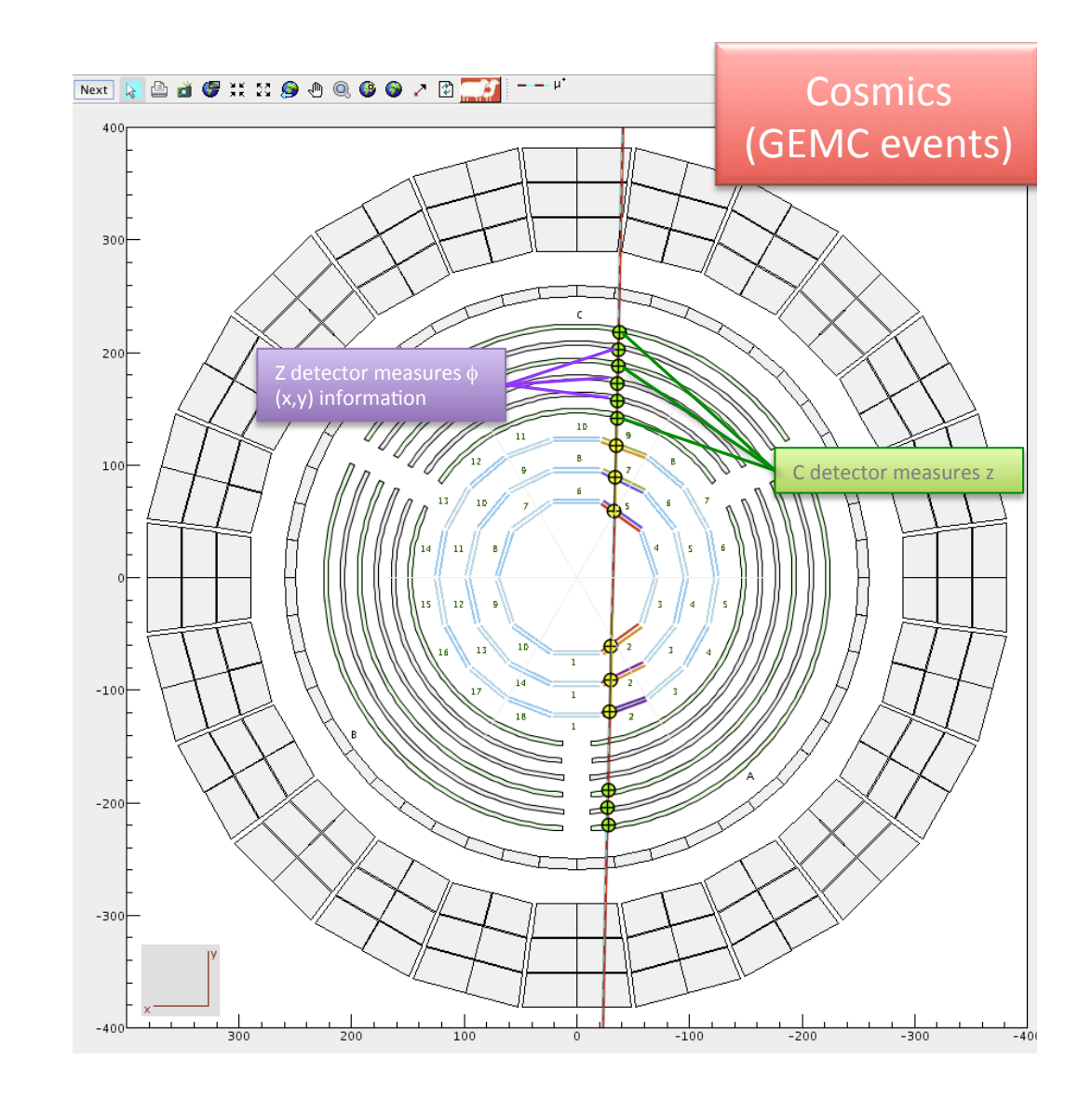

# CVT (SVT+BMT) Reconstruction

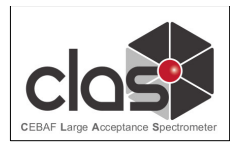

- 1. Use SVT as a track seeder
	- 1. Reconstruct clusters of strip and compute energyweighted centroid
	- 2. Obtain position of these centroid wrt lab frame
	- 3. Fit cluster endpoints (upstream side) XY projection to a circle after HT-type selection to select clusters belonging to a track candidate.
	- 4. Find crosses and refit to match to BMT crosses
	- 5. Refit using all SVT and BMT crosses
- This is the track **seed**, it contains SVT clusters + BMT pseudocrosses

# Algorithms

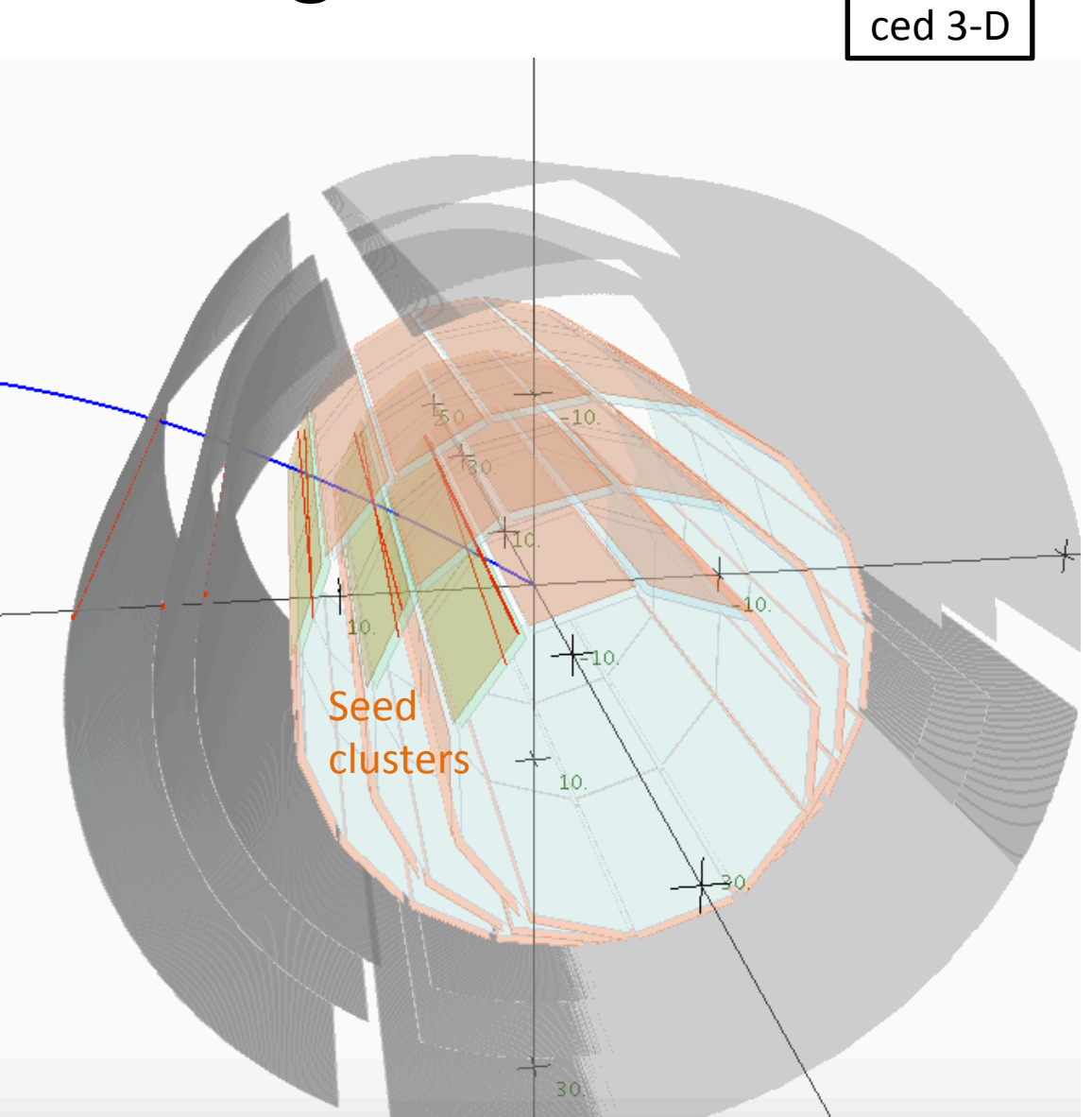

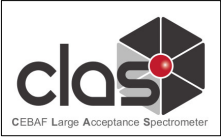

### Validation using single track events simulated within acceptance for Central Tracks

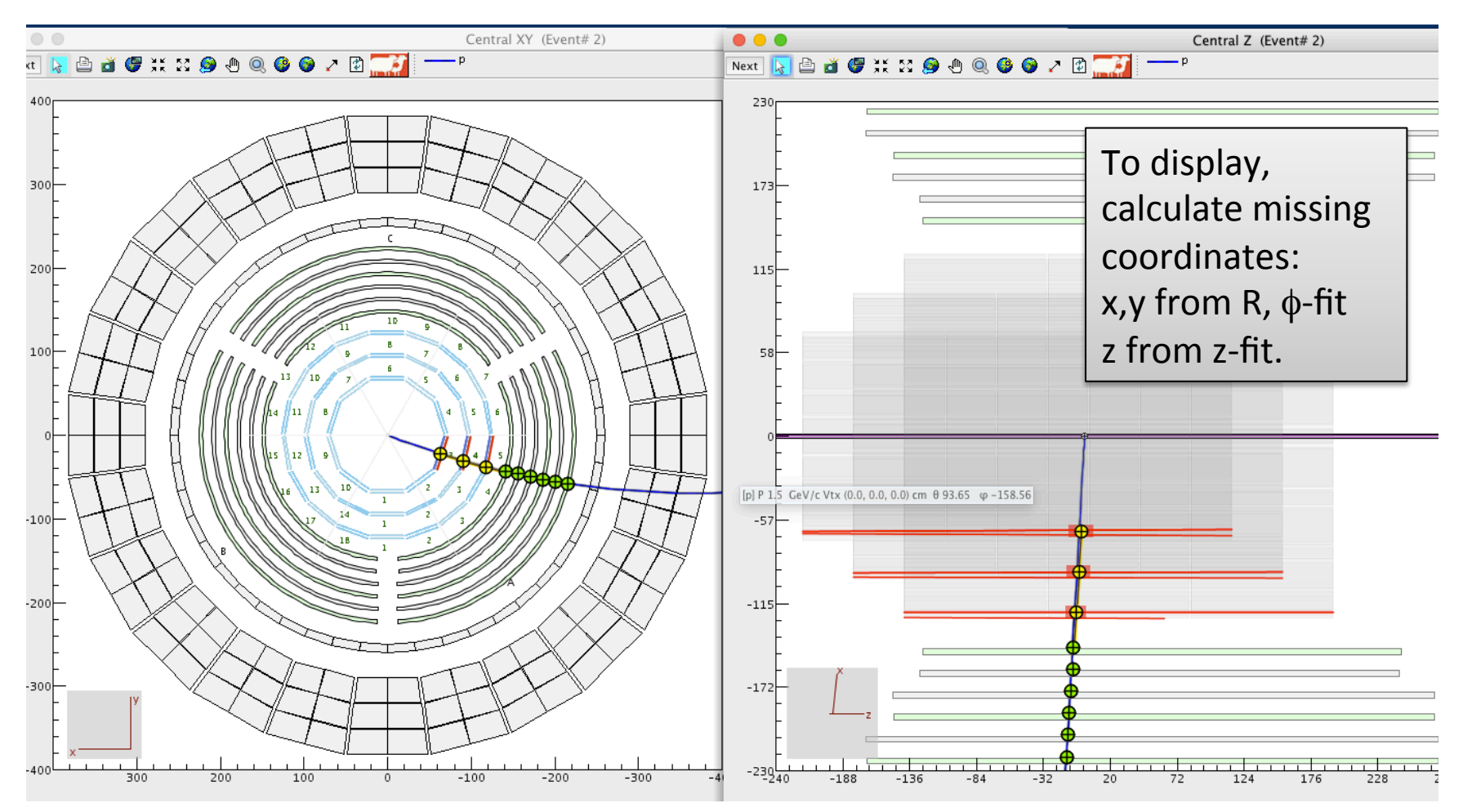

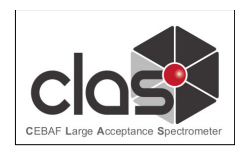

## Alignment of the SVT using Millepede

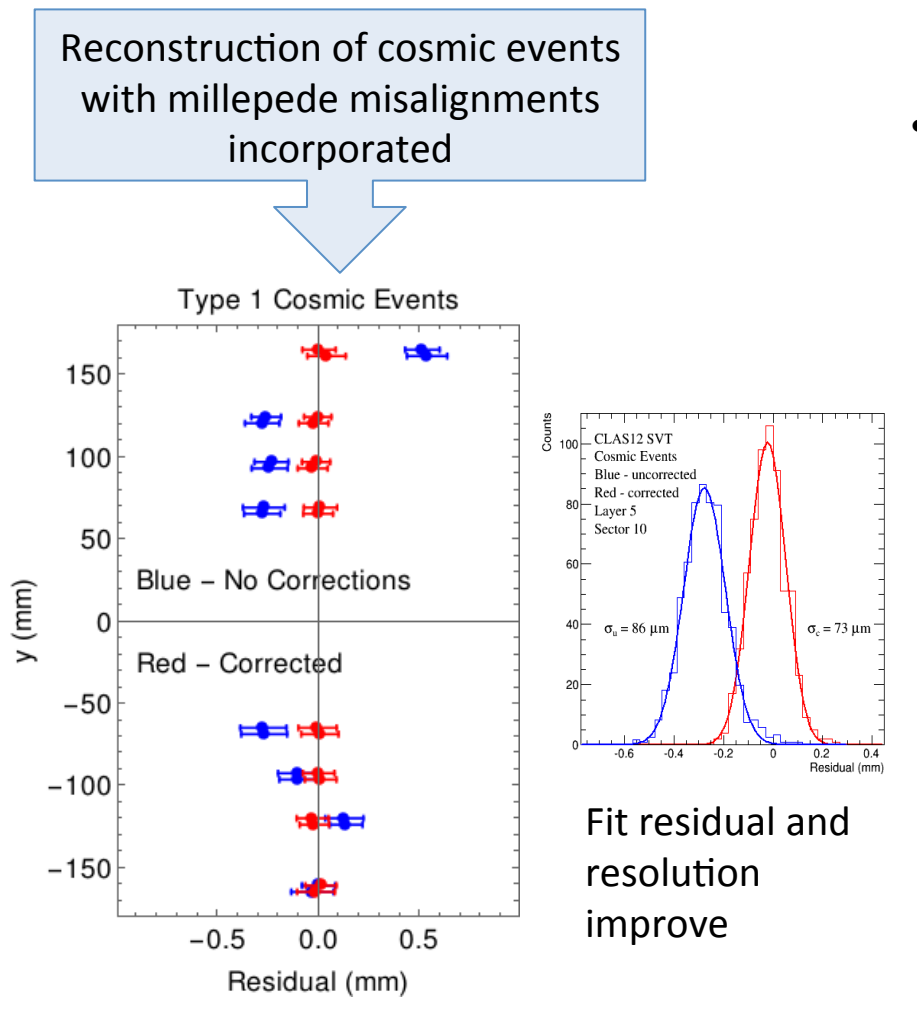

**Validations** 

### J. Gilfoyle

- **Ideal Geometry Validation and Testing.** 
	- $\circ$  Corrected differences between engineering drawings and ideal geometry  $-100 \mu m$  down to 3  $\mu$ m.
	- $\circ$  Developing API for reconstruction  $$ completed one for gemc.
	- o **Platt (Surrey masters), Johnston (ANL postdoc).**

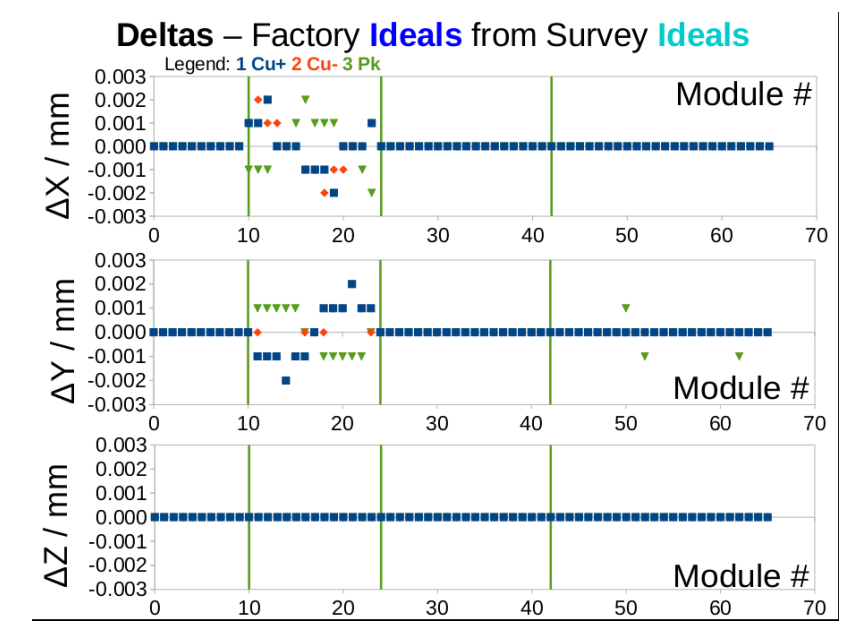

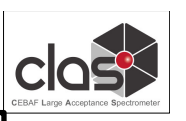

### **HTCC Reconstruction**

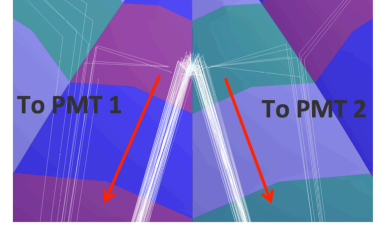

Cerenkov radiation from single electron may split between mirrors and is collected by different PMTs

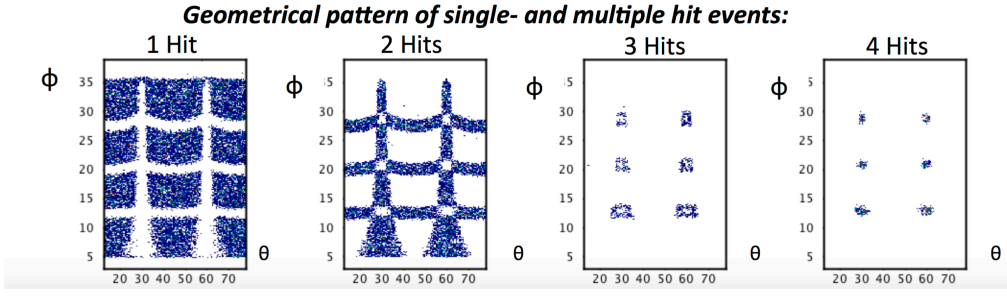

NPE, 1 Hit, DC Entries 14434 800 Mean 15.554 1 hit  $\frac{25}{5}^{600}$ 200  $O_{\overline{O}}^{\overline{L}}$ 50 100 Increase in average N.PhE NPE in DC, All hit number of Nphe; 1500 Entries 25619 Mean 16.915  $\begin{bmatrix} 2 & 1000 \\ 1 & 1000 \\ 0 & 0 \end{bmatrix}$ <br>All hit spike at very low Nphe is significantly reduced.  $\circ_{\circ}^{\mathsf{L}}$ 50 100 N.PhE

 $\approx$  1.5 Mirrors in event 60 40 20  $\Omega$ 2 Hits 3 Hits 4 Hits 1 Hit

N. Markov [U. Conn]

**Cluster reconstruction** performed and events with 1, 2, 3, or 4 hits are properly reconstructed

- Large statistics, access to spectrum of all 48 PMTs.
- Calibration and PMT tests in the Hall and TEDF are under way.
- Time correction

Uses  $\overline{LP}$  data to eliminate time shifts between different PMTs 

#### • PCAL Fiducial cuts

Uses Cerenkov light geometry to cut out innermost region of the HTCC where part of the Cerenkov radiation is lost to the center hole 

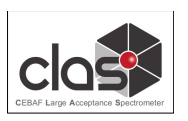

## TOF reconstruction

TOF reconstruction code determines:

• hit times  $(t_L, t_R, \langle t \rangle)$ 

$$
t_{L,R} = (\mathcal{C}_{TDC} \cdot TDC_{L,R}) - t_{L,R}^{walk} \pm \frac{C_{L,R}}{2} + C_{p2p}
$$

• hit coordinates (x)

$$
x = \frac{v_{eff}}{2}(t_L - t_R)
$$

• deposited energies  $(E_L, E_R, \langle E_{\text{den}} \rangle)$ 

$$
E_{L,R} = (ADC_{L,R} - PED_{L,R}) \left[ \frac{(\frac{dE}{dx})_{MIP} \cdot t}{ADC_{MIP}} \right]
$$

- associated time, coordinate, and energy uncertainties
- performs hit clustering and matching
- combines hit times from panel-1a and panel-1b

- Code designed to function for all "allowable" hardware conditions

- Most of the code validated in detail; work remains on combining hit times

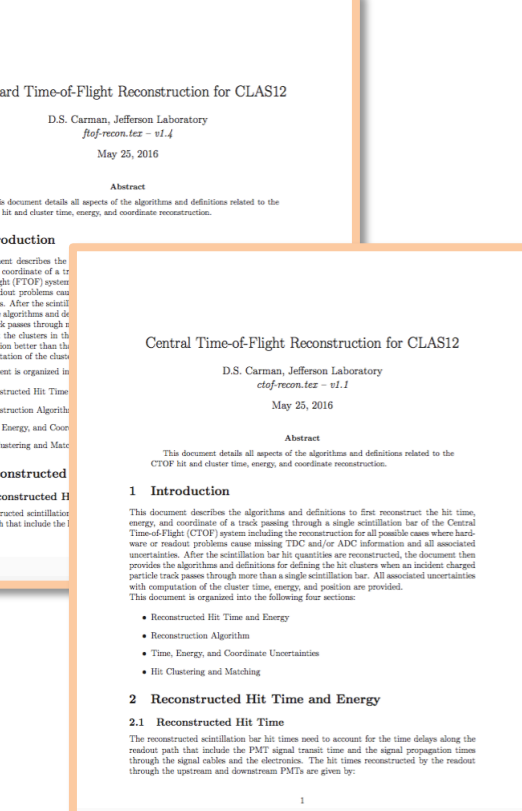

Forw

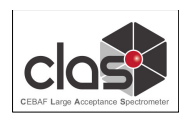

# **FTOF Timing Resolutions**

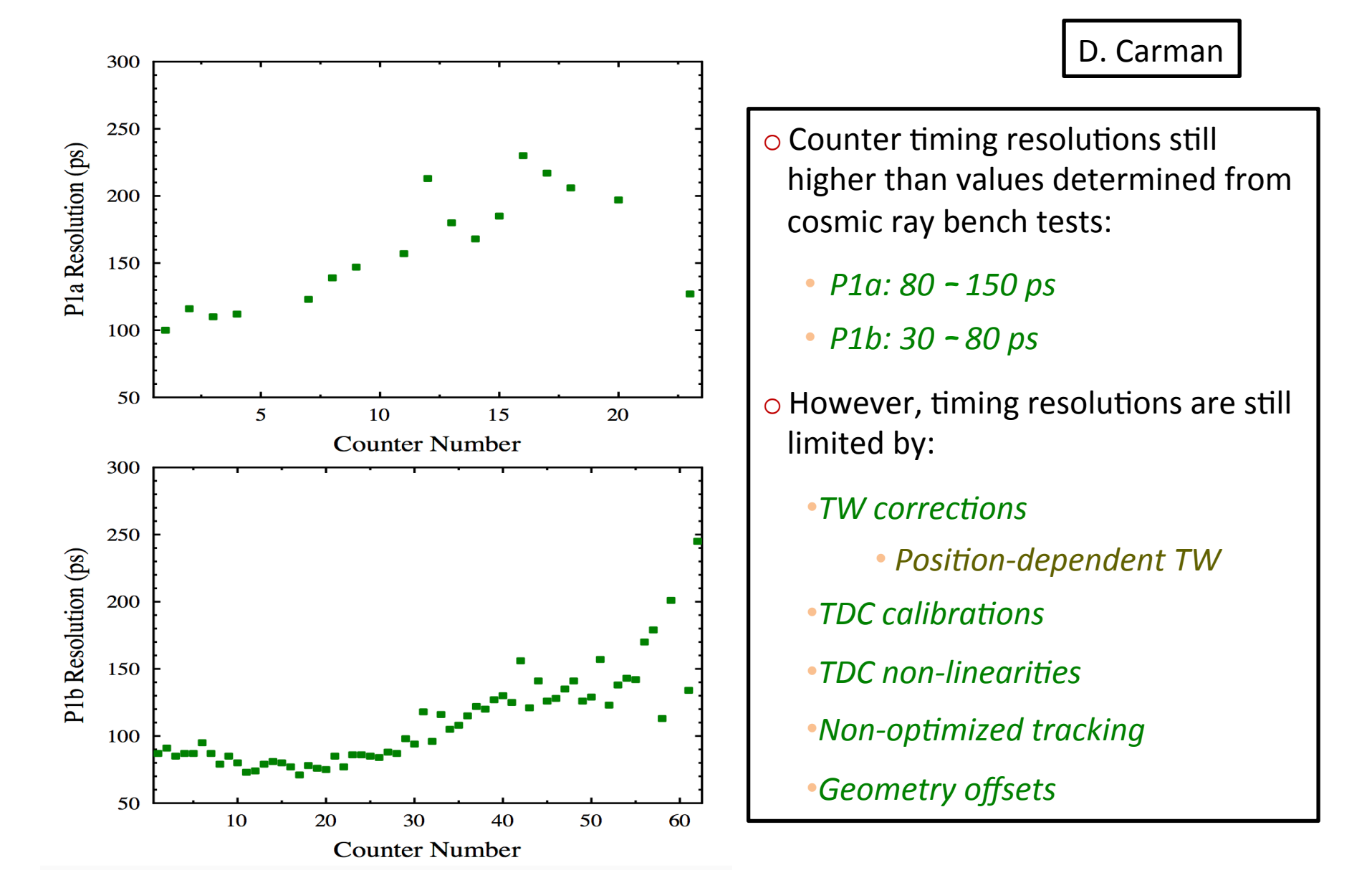

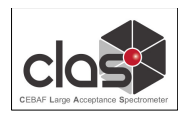

## **Optimizing System Time FTOF Resolution**

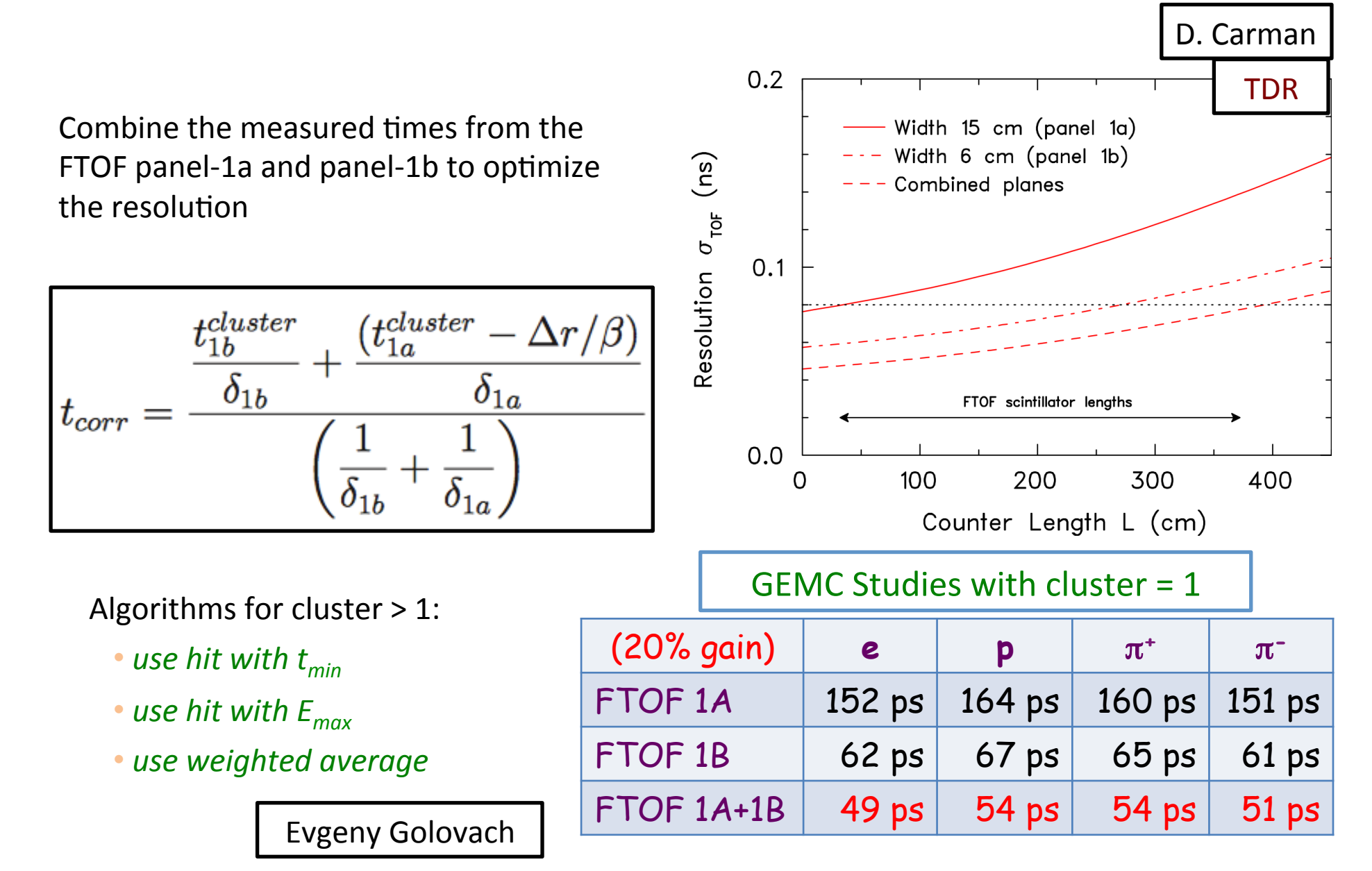

## FT Reconstruction Status

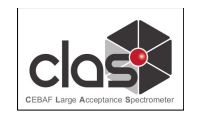

### $\mathbf{e} \mathbf{p} \rightarrow \mathbf{e}' \mathbf{p} \mathbf{\pi} \mathbf{0}$  ( $\mathbf{\gamma} \mathbf{p} \rightarrow \mathbf{p} \mathbf{\pi}^0$ )

- • **S.Diehl (U Giessen)**
- Full CLAS12 (+FT) GEANT4 sim/rec
- JPAC e-production amplitudes (V.Mathieu)
- AMPTOOLS

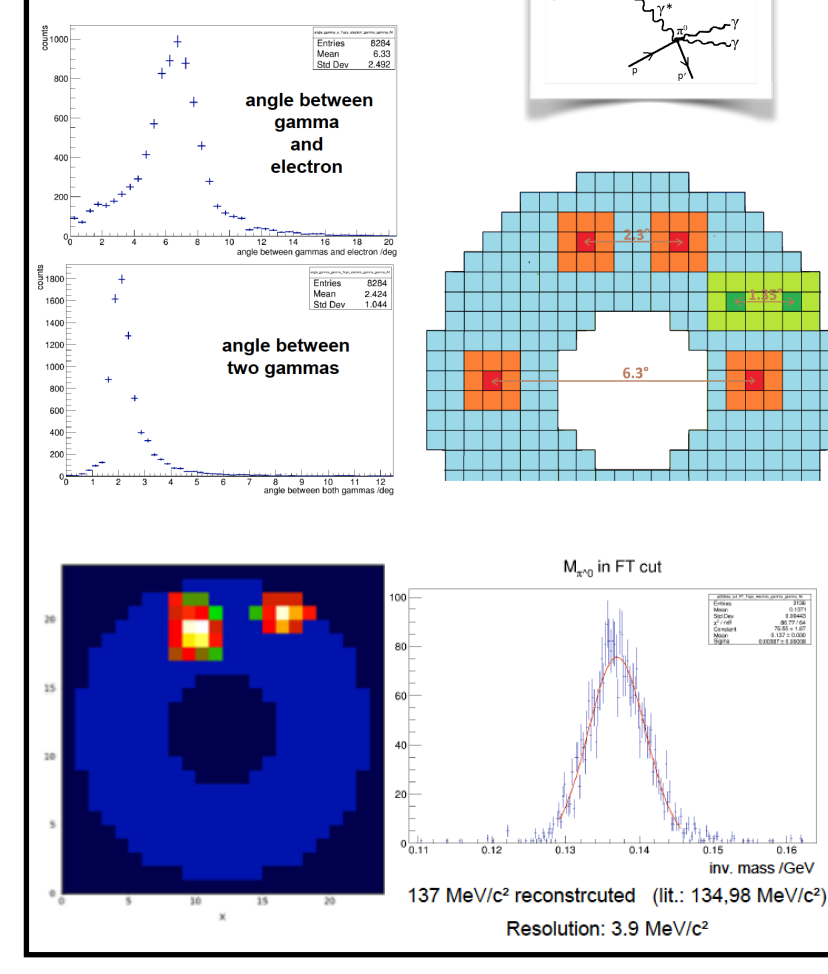

FT-Cal: 

- Read raw hits from hipo bank
- Read calibration constants from DB
- Create hits, converting from digitized info to E and T
- Reconstruct cluster and determine cluster E, T and pos

#### FT-Hodo:

- $\bullet$  Read raw hit from evio bank
- Read calibration constants from DB
- Create hits, converting from digit info to E &T
- Match hits in the hodoscope layers

#### FT-Track:

• started based on algorithm developed by G. Charles

#### FT-Match:

- Match reconstructed clusters with hits in hodoscope
- Output of final reconstructed particles

15 Code available in present COATJAVA distribution FT Trigger simulation (S.Diehl at the HSWG meeting on Thur) 

M. Battaglieri INFN, Genoa

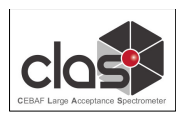

## **RICH Simulation and Reconstruction**

#### M. Contalbrigo INFN, Ferrera

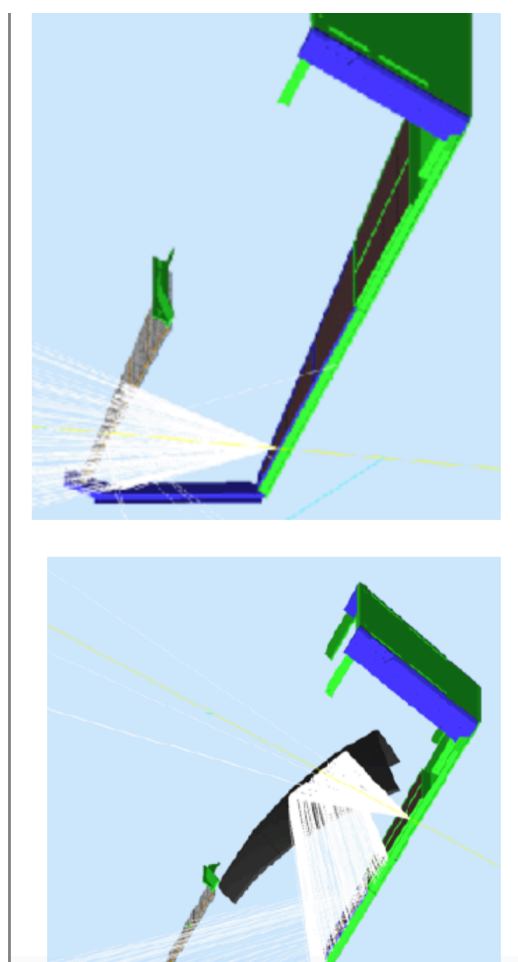

- a detailed, consistent and updated description of the detector can be obtained
- simulation and reconstruction shared the same database

Possible conflicts with optical photon tracking not yet solved (mother volume, spherical mirror)

Digitization of the MAPMT response:

- calculate the pixel ID
- interface to CCDB
- apply efficiency
- simulated ADC and TDC spectra

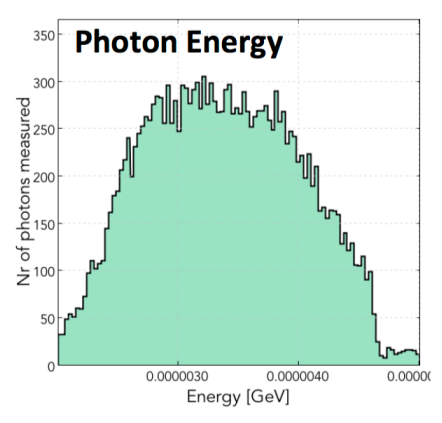

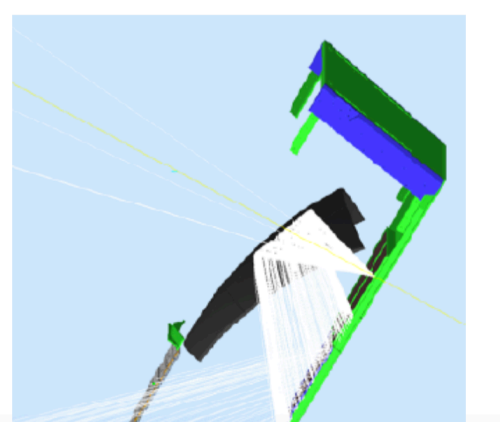

Event reconstruction started

- match with DC information in coat-java
- photon tracing algorithm (tested with prototype and cosmic runs)
- event display

Strong crew: Matteo, Ilaria, Marco, Giovanni,

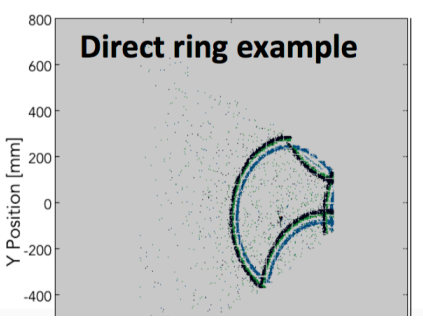

## Event Builder Status

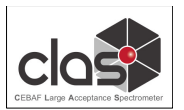

J. Newton (ODU), R. DeVita (INFN), N. Baltzell

- Geometrical matching between HTCC hits and DC tracks
- Particle Identification
- CCDB parameters access
- New Output Banks
	- $-$  REC::Cherenkov = All Cherenkov Hits and their positions and number of photoelectrons
	- REC::Tracks = All Tracks Found at Hit-Based and Time-Based levels
	- $-$  REC::Event = Contains event-by-event information such as the event start time
	- matching of CVT tracks and CTOFhits
	- $-$  FT particles added to REC::Particles

# Event Builder

### **Event Builder Particle Identification**

**First Experiment** Workshop J. Newton 

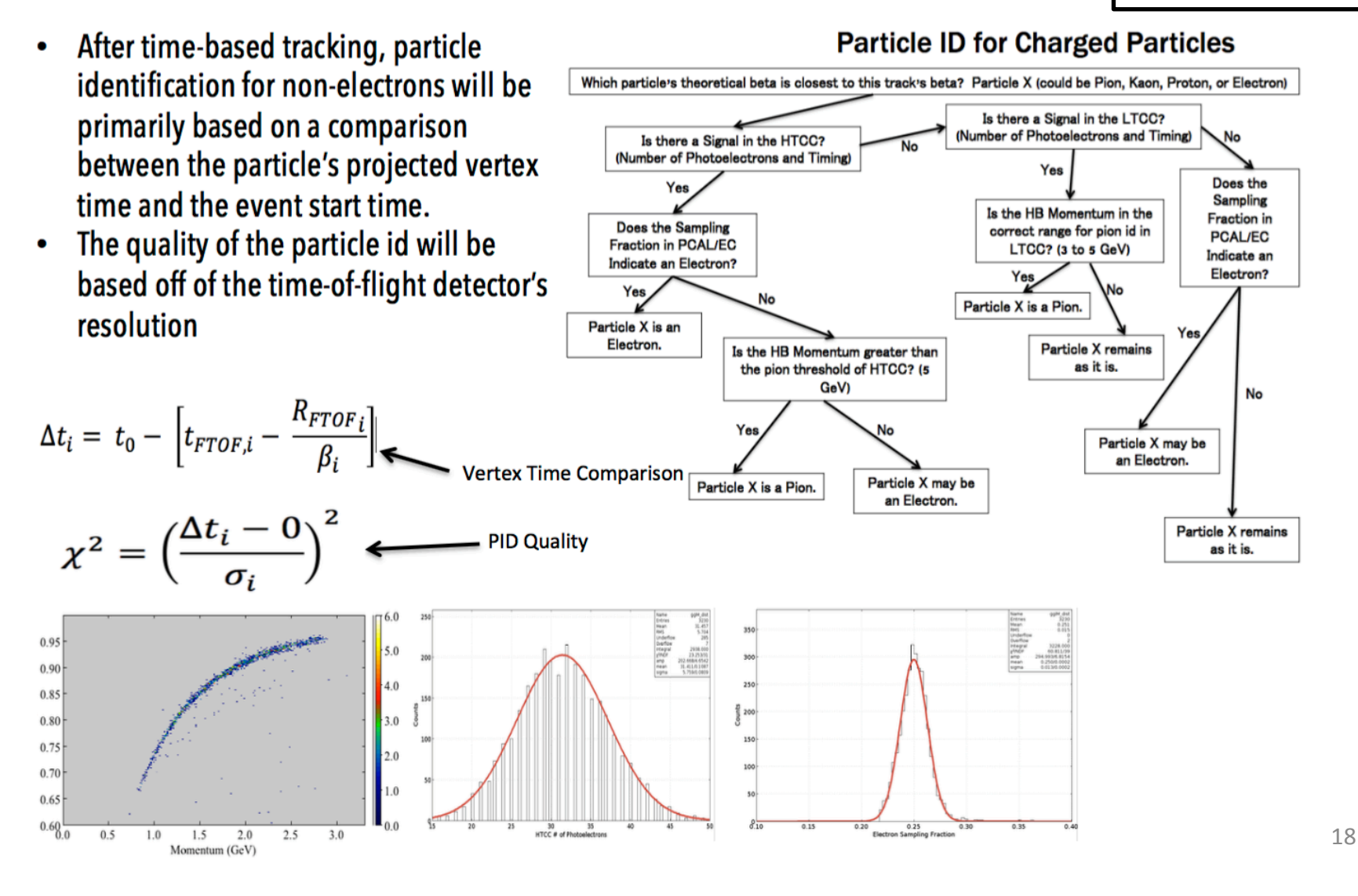

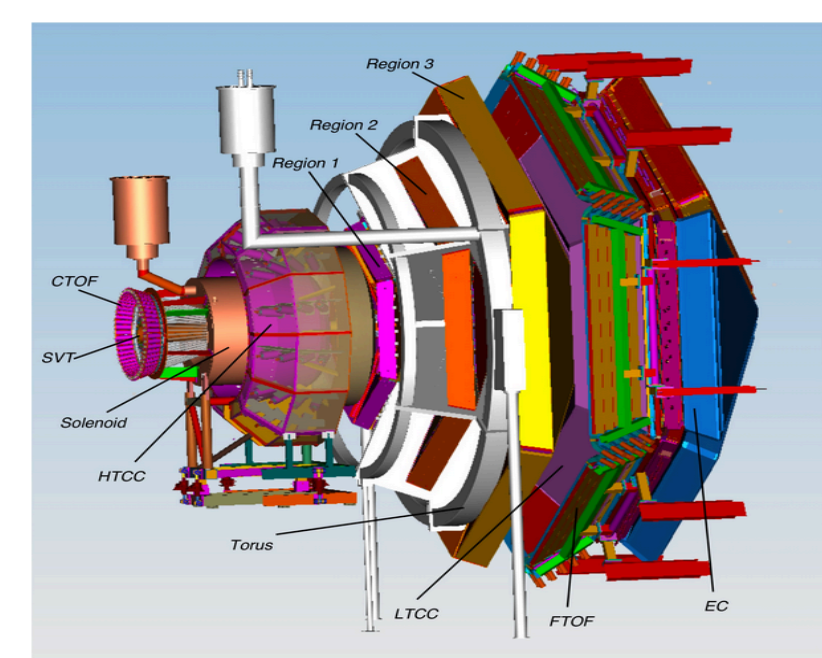

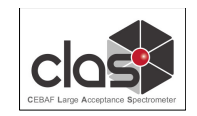

### **Link to CLAS (6 GeV) Wiki**

#### **Link to CALCOM Wiki**

### **Link to CLAS12 Operations<br>Documentation**

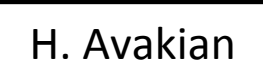

https://clasweb.jlab.org/wiki/index.php/CLAS12\_Wiki

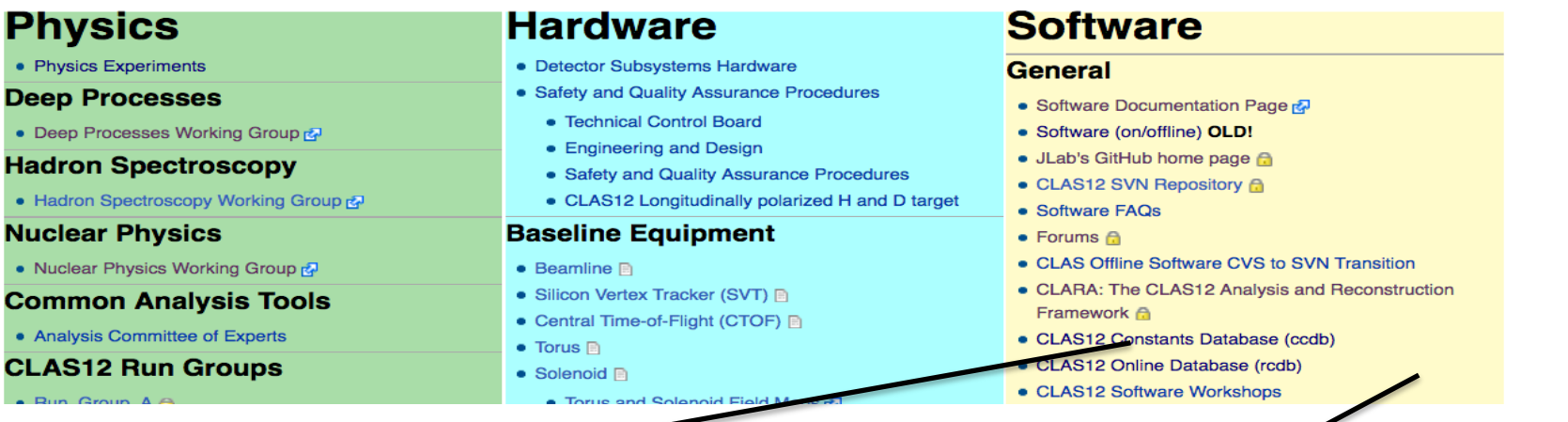

https://clasweb.jlab.org/wiki/index.php/CLAS12\_Constants\_Database

https://clasweb.jlab.org/wiki/index.php/CLAS12\_Run\_Condition\_Database

Development: D. Romanov CC support: M. Wise, S. White Hall-B: H. Avagyan

served by a MySQL server on clasdb.jlab.org

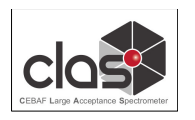

# Some policies with ccdb/rcdb

H. Avakian

- Simulation and reconstruction programs should use sets of geometry and calibration constants and online info from ccdb/rcdb ONLY!
- Production cooking use run group "frozen" variations from ccdb (under development)
- The run information from online provided by the offline mirror of the online rcdb
- Database access programs should be from official ccdb/rcdb library of programs (API).
- Monitoring of integrity of constant sets $\rightarrow$  rungroup responsibility

Policies of "who can write what and where" not enforced yet.

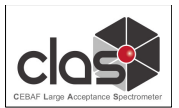

### **Basic Information about the CLAS12 Constants Database**

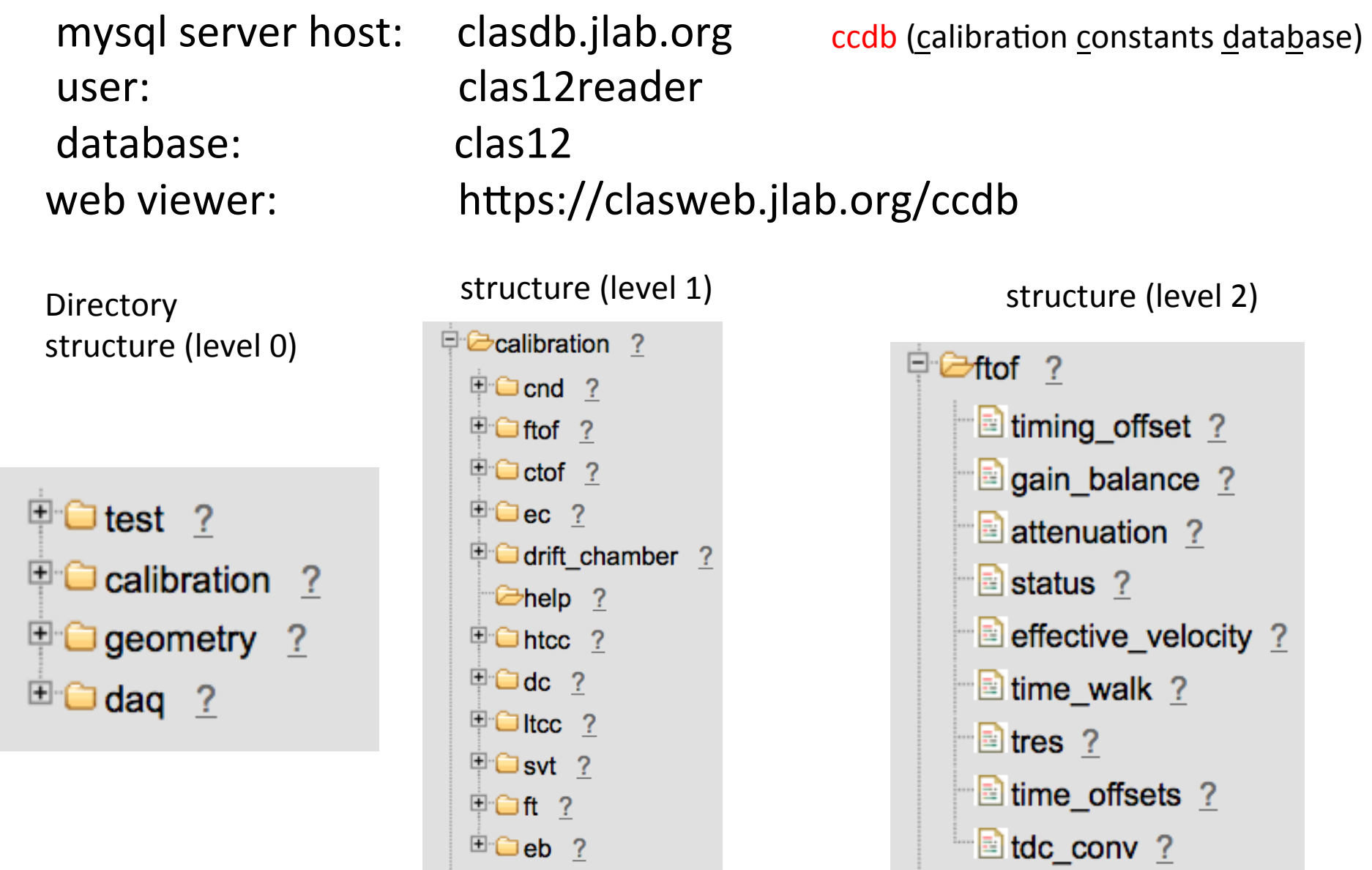

https://clasweb.jlab.org/wiki/index.php/CLAS12\_Constants\_Database

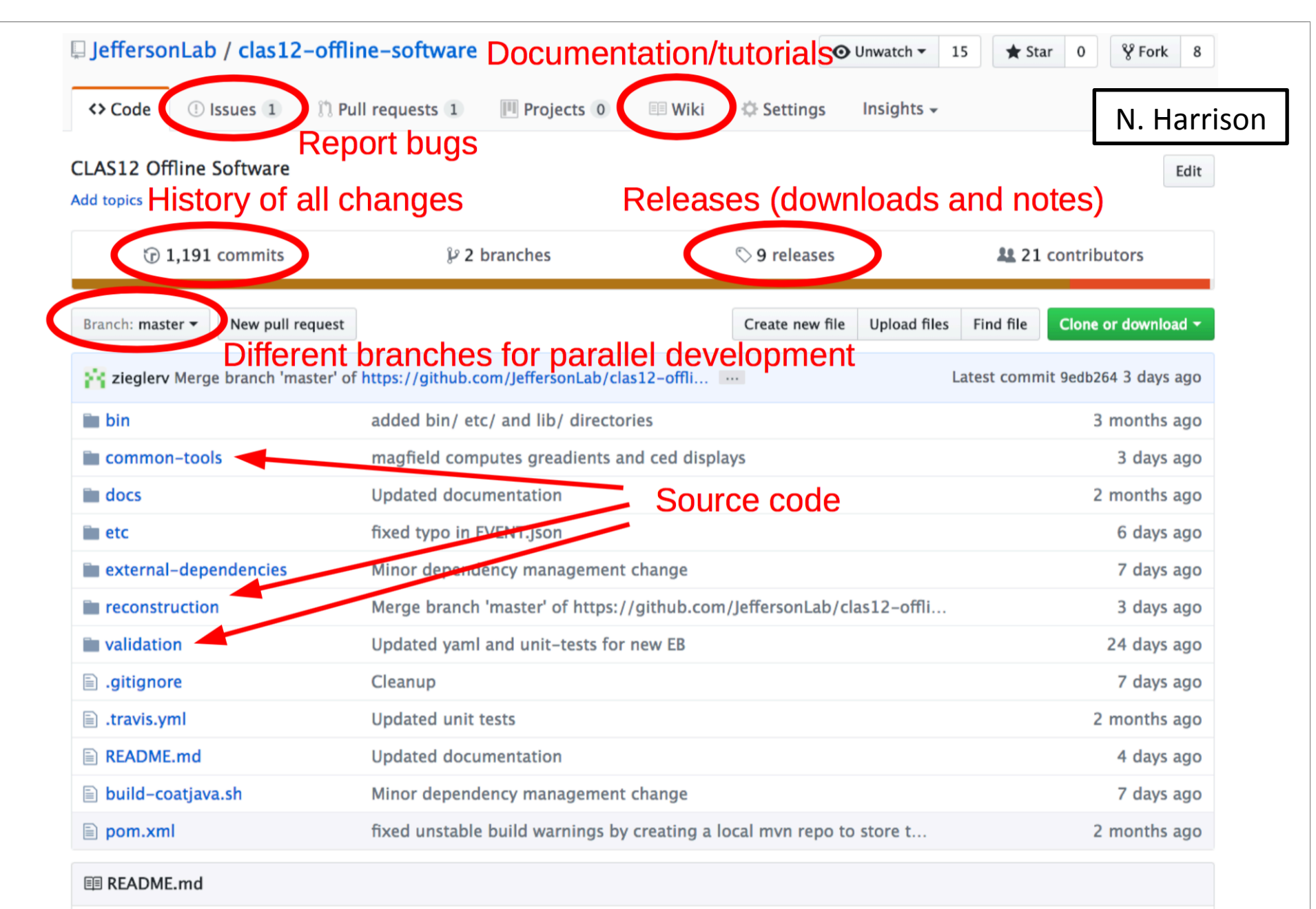

**Current build status and link to Travis CI** 

Clas12-offline-software

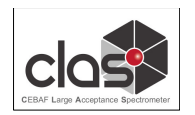

## Validations

First Experiment Workshop 

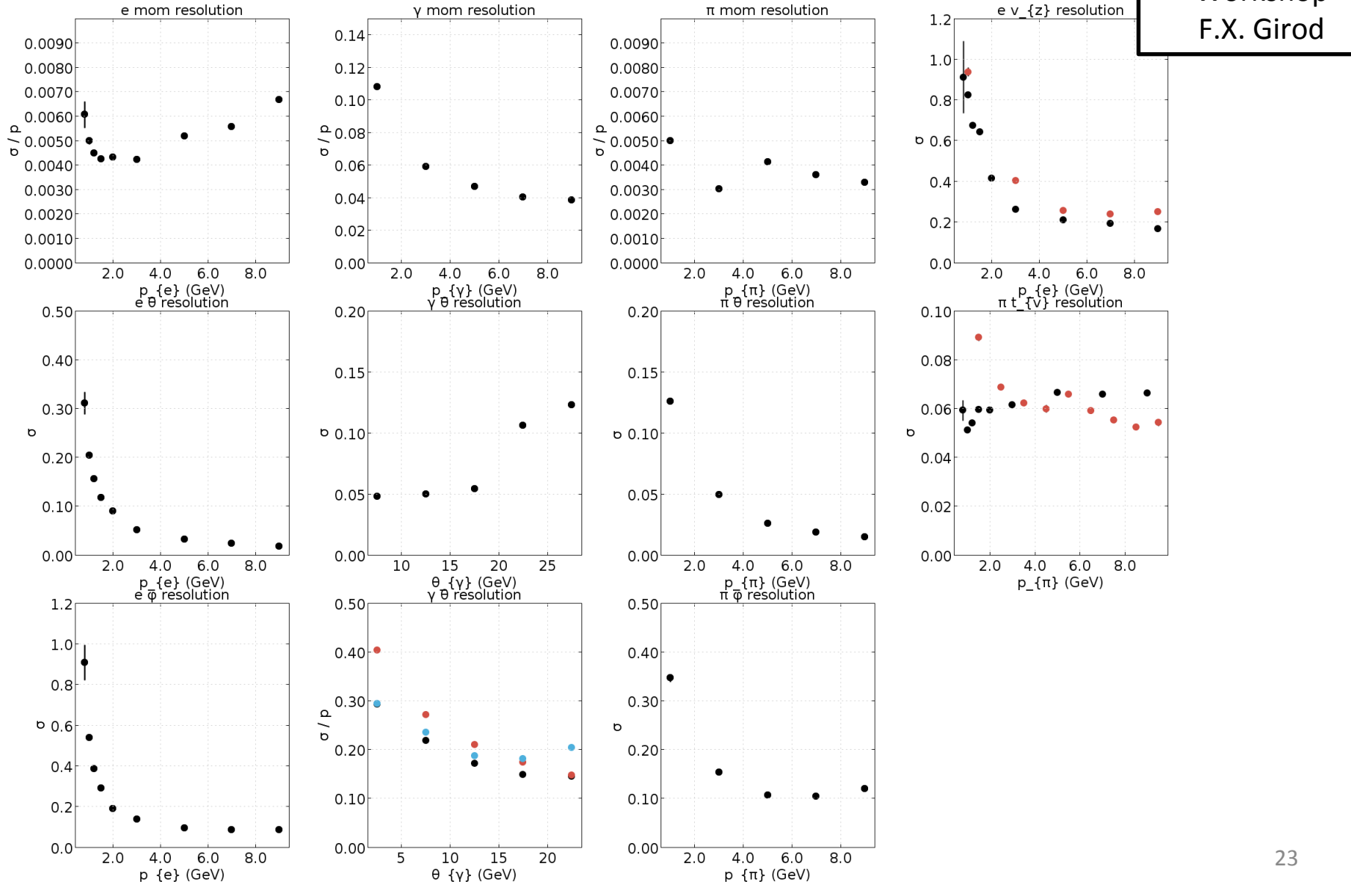

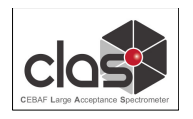

# Concluding Remarks

 $\Box$  Code used to cook & recook (after calibration) KPP data \* Code in github (see Nathan's talk on CLAS12 organization at First Experiment Workshop)

- $\Box$  KPP data used to improve reconstruction, find issues that are better revealed under realistic conditions with backgrounds
- $\Box$  Monitoring suites advanced stage
- $\Box$  Reconstruction in good shape
	- \* Significant reconstruction speed improvements
	- \* Further work to be done for development and tuning of algorithms for nominal configuration including MM, CND.
- $\Box$  On track for engineering run